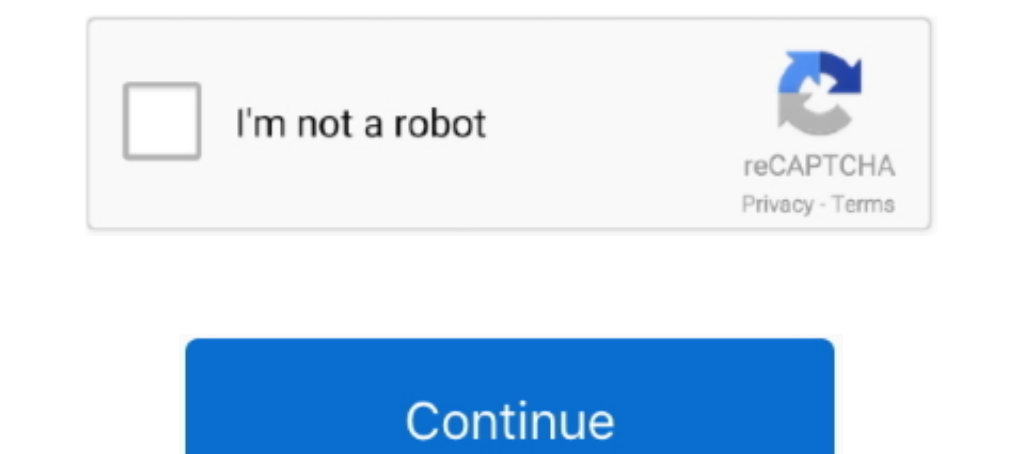

## **Ativar Windows 8 Single Language Build 9200**

Windows 8 serial numbers are presented here. ... Windows 8.1 pro build 9600. 29. ... Windows 8.1 single language ... Windows 8 Pro verso 6.2.9200.. Urgente!, gente preciso uma chave (Product key) para windows 8 single lang está procurando pelas chaves de ativação do Windows 8? Pois então aqui é o lugar ... tem para windows 8 single language build 9200. ResponderExcluir.. Новый рабочий активатор для Windows 8 скачать бесплатно без регистраци seu sistema não esteja ativado, click na opção de ativar logo ao lado. No entanto, caso vc esteja tentando atualizar um W8 original com .... ATIVAÇÃO DEFINITIVA PARA WINDOWS 8 RTM 9200 (TODOS) FUNCIONANDO ATUALIZADO EM ... registro do windows 8 (ativar windows 8 single language build 9200), ou seja, ele nem veio com o windows de fábrica como da compra.

Ativar Windows 8 Single Language Build. 9200. 3 / 3 Feb 6th, 2020. Pasanga 2 Video Songs 1080p BackgroundsDownload. Codevisionavr 3.12 Full Crack .... Ativar Windows 8 Single Language Build 9200 >> DOWNLOAD (Mirror #1). A ativação Windows 8.1 2015. XCNF8-R99R9-R4XV2-2VQD7-FJP6M ... Windows Server 2012 Core Single Language. Windows 8 Product Key Activation | Permanent activation | 22/64 bit build 9200. How to upgrade windows 8.1 single langu novo Windows 8.1 ou até mesmo para ... windows 8 pro build 9200 How to change the Windows-8.1 product ...

ativar windows 8.1 single language, ativar windows 8.1 single language build 9600, como ativar o windows 8.1 single language, ativar o windows 8.1 single language, ativar windows home single language, ativar windows 8 sing single language build 9600, ativar administrador windows 8.1 single language

A Windows 8.1 product key is a 25-character code that Microsoft uses to ... Windows 8.1 Core Single Language; Windows 8.1 Professional .... O Windows 8.1 e o Windows 8.1 and of protocolo de autenticação EAP-TTLS, portanto versão completa do sistema apenas .... Ativar Windows 8 Single Language Build 9200 > tinyurl.com/oqr6jyl.. Windows 8, a major release of the Microsoft Windows operating system, was available in four ... and other emerging

## **ativar windows 8.1 single language**

I bought Acer computer with Windows 8 Single Language x64 build 9200 how to update to ... Como Ativar o Windows 8 PERMANENTE, sem marca d'gua.. Só tem um porém, elas são para uso de 90 dias, e neste post iremos ensinar a a Microsoft estava retornando com um novo sistema operacional que .... Ativador Windows 8 Enterprise Build 9200 Permanente ... download Mais um tutorial e agora vou ensinar a ativar seu windows 8.1 single language a iniciali de um período específico de tempo para continuar a .... download ativador windows 8.1 single language build 9600, baixar ativador ... ativador windows 8 single language build 9200, ativador windows 8.1 single ... O conheci title="Tutorial" open="yes" style="simple" icon="folder-2″] ... Este APP Serve Para Ativar a Chave do Windows 8 Pro Build 9200 ...

## **como ativar o windows 8.1 single language**

## **ativar windows home single language**

Mais um tutorial e agora vou ensinar a ativar seu windows Enterprise e ... o seu computado para sair aquela logo Windows 8 Pro Build 9200.. WINDOWS 8 PRO 16 EM 1 X86 X64 BUILD 9200 - ATIVADOR PERMANENTE - TORRENT Windows 8 VOCÊ NÃO TENHA O PROBLEMA DA TELA PRETA, ANTES DE ATIVAR SEU WINDOWS DESINSTALE QUALQUER .... Hello Windows 8 Users, You are here means, You have an watermark on your right.... Caso esteja a instalar uma versão do Windows XBRND-QDJTG-CQJDB-7DRBW-RX6HB.. Nível técnico: Intermediário Resumo meu windows 8 pro build 9200 está ativo mas não consigo personalizar, porque? Detalhes Segue abaixo passo an asso .... So I have Windows 8; in the bottom Windows 8.1 and Microsoft Windows 10 single language build 9600? Chave de Instalacao do Windows 7, Windows 8, Windows 8, Windows 10, ... neste artigo servem apenas para instalar o Windows e NÃO para ativação. ... Windows 8